## ПРАКТИЧНА РОБОТА ПРОГРАМУВАННЯ НА МОВІ АСЕМБЛЕРА, ВІДЛАДКА ПРОГРАМ ЗА ДОПОМОГОЮ ВІДЛАДЧИКА

**Мета роботи:** набуття практичних навичок роботи з мікросхемою ATtiny2313 та ознайомлення з методами усунення ефекту тремтіння контактів кнопки.

## **Програма роботи:**

Розробити пристрій управління одним світлодіодним індикатором за допомогою однієї кнопки. При натисканні кнопки світлодіод повинний змінювати свій стан на протилежний. При розробці програми прийняти заходи боротьби з тремтінням контактів.

Застосуємо для вирішення задачі схему, використану в лабораторній роботі №1. Текст можливого варіанту програми мовою Асемблер, що реалізує поставлену вище задачу, наведений у лістингу:

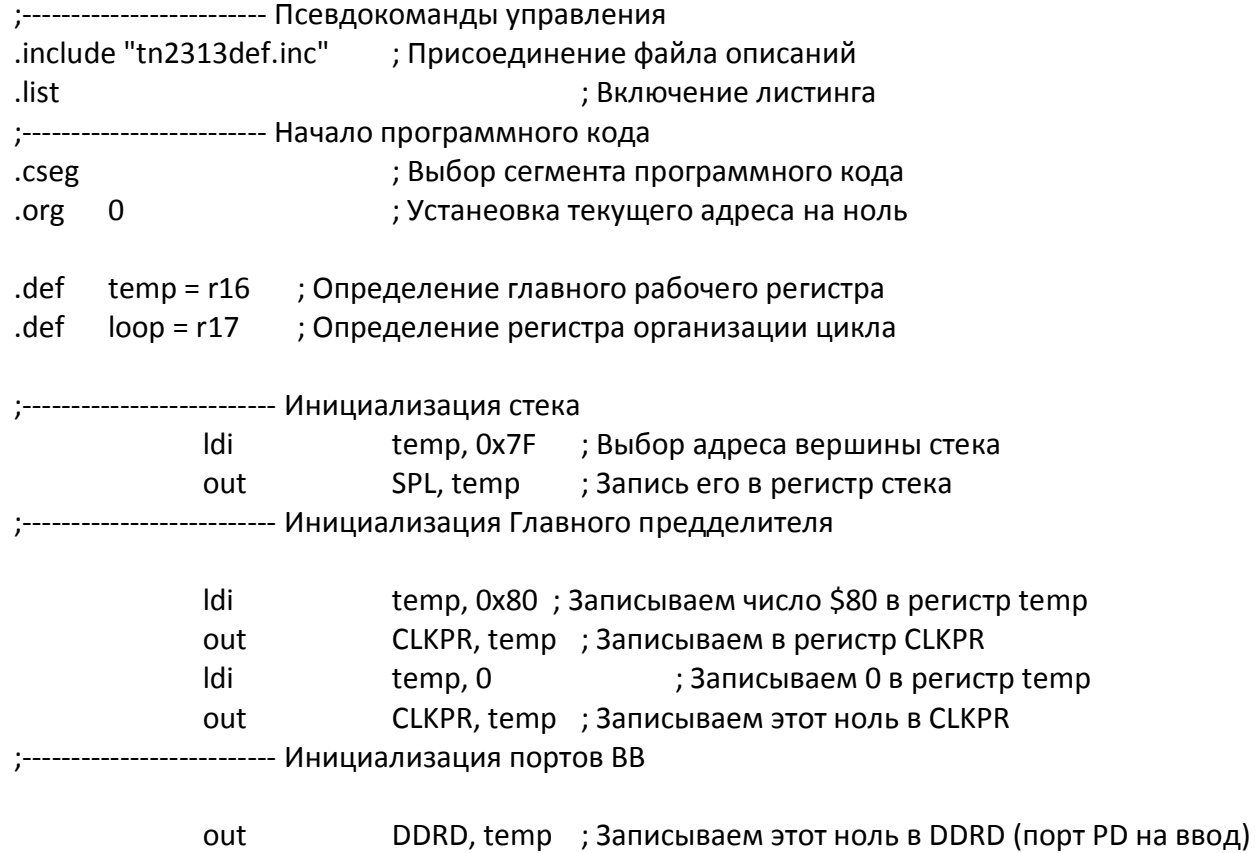

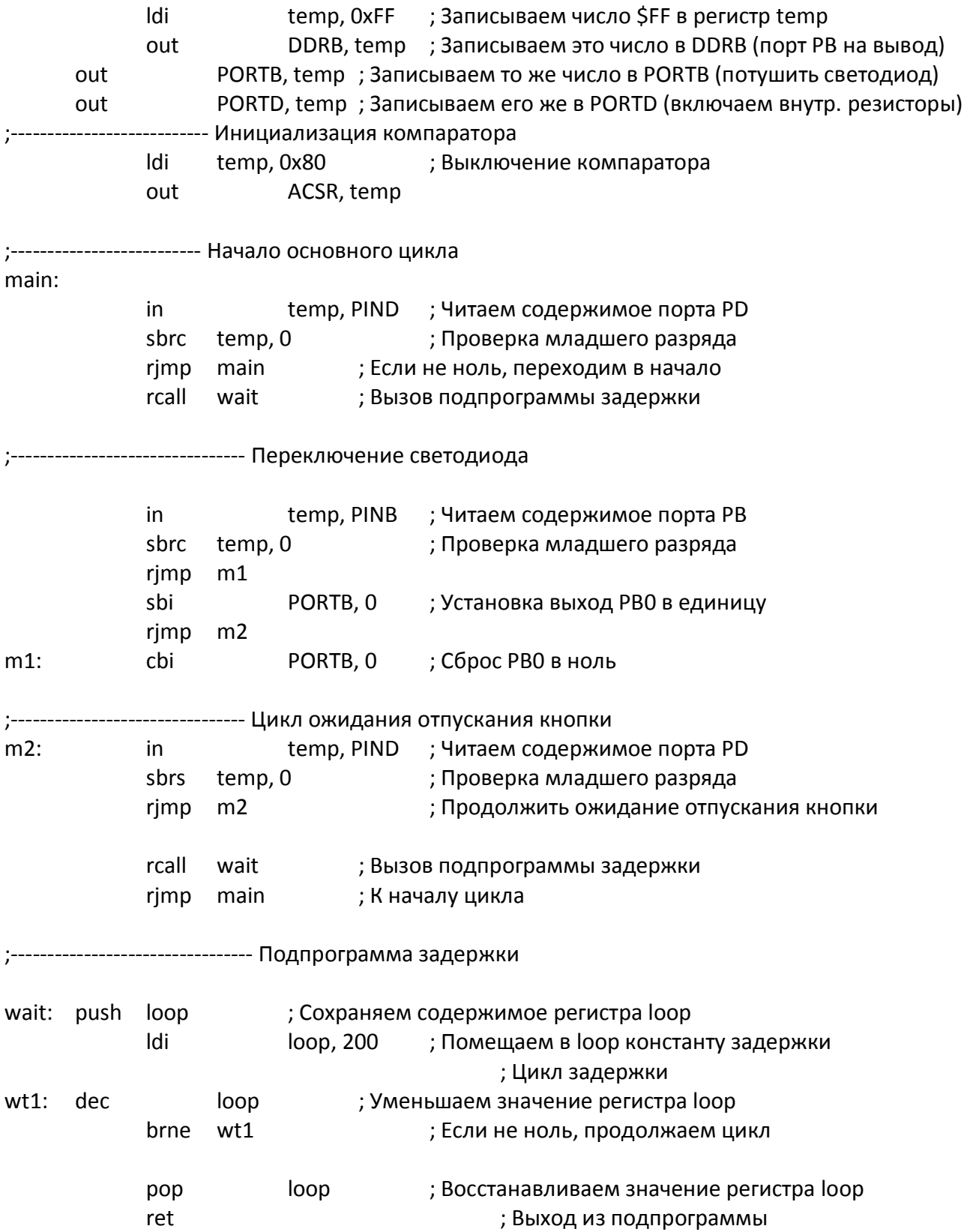

Виконати відпрацювання і трансляцію програми у середовищі AVR Studio, створити проект. Виконати програму. Прослідкувати за зміною даних в регістрах та ОЗП мікроконтролера. Пояснити, які складові програмної моделі змінили свій стан.

## **Зміст звіту:**

- 1. Тема і мета роботи.
- 2. Блок-схема алгоритму роботи програми мікроконтролера.
- 3. Текст програми з коментарями, згідно з програмою роботи.
- 4. Дані регістрового файлу, регістрів введення/виведення, комірок ОЗП.

## **Контрольні запитання:**

- 1. Призначення команди rcall.
- 2. Призначення команди ret.
- 3. Призначення команди push.
- 4. Призначення команди pop.
- 5. Призначення команди dec.
- 6. Логіка роботи команди brne.
- 7. Назвіть і охарактеризуйте види пам'яті мікроконтролерів AVR.